# OŚWIADCZENIE MAJĄTKOWE kierownika jednostki organizacyjnej gminy

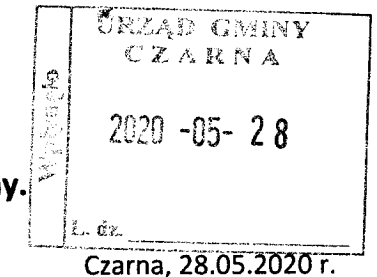

### Uwaga:

1. Osoba składająca oświadczenie obowiązana jest do zgodnego z prawdą, starannego i zupełnego wypełnienia

każdej z rubryk.

- 2. Jeżeli poszczególne rubryki nie znajdują w konkretnym przypadku zastosowania, należy wpisać "nie dotyczy".
- 3. Osoba składająca oświadczenie obowiązana jest określić przynależność poszczególnych składników majątkowych, dochodów i zobowiązań do majątku odrębnego i majątku objętego małżeńską wspólnością majątkową.
- 4. Oświadczenie majątkowe dotyczy majątku w kraju i za granicą.
- 5. Oświadczenie majątkowe obejmuje również wierzytelności pienieżne.
- 6. W części A oświadczenia zawarte są informacje jawne, w części B zaś informacje niejawne dotyczące adresu zamieszkania składającego oświadczenie oraz miejsca położenia nieruchomości.

## CZĘŚĆ A

Ja, niżej podpisana, Alina Ewa Kozłowska,

Urodzona 9.11.1971 r. w Mielcu,

zatrudniona na stanowisku dyrektora Zespołu Szkół w Medyni Głogowskiej,

po zapoznaniu się z przepisami ustawy z dnia 21 sierpnia 1997 r. o ograniczeniu prowadzenia działalności gospodarczej przez osoby pełniące funkcje publiczne (Dz. U. z 2019 r. poz. 2399) oraz ustawy z dnia 8 marca 1990 r. o samorządzie gminnym (Dz. U. z 2019 r. poz. 506), zgodnie z art. 24h tej ustawy oświadczam, że posiadam wchodzące w skład małżeńskiej wspólności majątkowej lub stanowiące mój majątek odrębny:

 $\mathbf{I}$ 

Zasoby pieniężne:

- środki pieniężne zgromadzone w walucie polskiej: 36.000 zł (małżeńska wspólność majątkowa)
- środki pieniężne zgromadzone w walucie obcej: 13.500 USD (małżeńska wspólność majątkowa)
- papiery wartościowe: nie dotyczy

**II.** 

1. Dom o powierzchni: 220 m<sup>2</sup>, o wartości: 500.000 zł, tytuł prawny: ( małżeńska wspólność majątkowa)

2. Mieszkanie o powierzchni: nie dotyczy

Chas

3. Gospodarstwo rolne: nie dotyczy

4. Inne nieruchomości: działki rolne i budowlane: powierzchnia: 2,90 ha, o wartości: 150,000 zł

tytuł prawny: małżeńska wspólność majątkowa

Ш.

Posiadam udziały w spółkach handlowych – należy podać liczbę i emitenta udziałów: nie dotyczy udziały te stanowią pakiet większy niż 10% udziałów w spółce: nie dotyczy Z tego tytułu osiągnęłam w roku ubiegłym dochód w wysokości: nie dotyczy

IV.

Posiadam akcje w spółkach handlowych – należy podać liczbę i emitenta akcji: nie dotyczy akcje te stanowią pakiet większy niż 10% akcji w spółce: nie dotyczy

Z tego tytułu osiągnęłam w roku ubiegłym dochód w wysokości: nie dotyczy

Nabyłam (nabył mój małżonek, z wyłączeniem mienia przynależnego do jego majątku odrębnego) od Skarbu Państwa, innej państwowej osoby prawnej, jednostek samorządu terytorialnego, ich związków, komunalnej osoby prawnej lub związku metropolitalnego następujące mienie, które podlegało zbyciu w drodze przetargu – należy podać opis mienia i datę nabycia, od kogo: nie dotyczy

VI.

- 1. Prowadzę działalność gospodarczą<sup>2</sup> (należy podać formę prawną i przedmiot działalności): nie dotyczy
	- osobiście: nie dotyczy
	- wspólnie z innymi osobami: nie dotyczy
	- Z tego tytułu osiągnęłam w roku ubiegłym przychód i dochód w wysokości: nie dotyczy
- 2. Zarządzam działalnością gospodarczą lub jestem przedstawicielem, pełnomocnikiem takiej działalności (należy podać formę prawną i przedmiot działalności): nie dotyczy
	- osobiście: nie dotyczy
	- wspólnie z innymi osobami: nie dotyczy
	- Z tego tytułu osiągnęłam w roku ubiegłym dochód w wysokości: nie dotyczy

VII.

- 1. W spółkach handlowych (nazwa, siedziba spółki): nie dotyczy
	- jestem członkiem zarządu (od kiedy): nie dotyczy
	- jestem członkiem rady nadzorczej (od kiedy): nie dotyczy
	- jestem członkiem komisji rewizyjnej (od kiedy): nie dotyczy
	- Z tego tytułu osiągnęłam w roku ubiegłym dochód w wysokości: nie dotyczy
- 2. W spółdzielniach: nie dotyczy
	- jestem członkiem zarządu (od kiedy): nie dotyczy
	- jestem członkiem rady nadzorczej<sup>3</sup> (od kiedy): nie dotyczy
	- jestem członkiem komisji rewizyjnej (od kiedy): nie dotyczy
	- Z tego tytułu osiągnęłam w roku ubiegłym dochód w wysokości: nie dotyczy
- 3. W fundacjach prowadzących działalność gospodarczą: nie dotyczy
	- jestem członkiem zarządu (od kiedy): nie dotyczy
	- jestem członkiem rady nadzorczej (od kiedy): nie dotyczy
	- jestem członkiem komisji rewizyjnej (od kiedy): nie dotyczy
	- Z tego tytułu osiągnęłam w roku ubiegłym dochód w wysokości: nie dotyczy

VIII.

Inne dochody osiągane z tytułu zatrudnienia lub innej działalności zarobkowej lub zajęć, z podaniem kwot uzyskiwanych z każdego tytułu: dochód: 85 681,88 zł, inne źródła: 1 874,53 zł.

 $(\mathbb{X}_{\alpha\beta})$ 

### IX.

 $\bullet$ 

Składniki mienia ruchomego o wartości powyżej 10 000 złotych (w przypadku pojazdów mechanicznych należy podać markę, model i rok produkcji): Mitsubishi Outlander 2008 r.

X.

Zobowiązania pieniężne o wartości powyżej 10 000 złotych, w tym zaciągnięte kredyty i pożyczki oraz warunki, na jakich zostały udzielone (wobec kogo, w związku z jakim zdarzeniem, w jakiej wysokości):

Kredyt hipoteczny zaciągnięty wspólnie z mężem na budowę domu w Getin Bank – pozostała część do spłaty: 33.660 CHF.

### **CZĘŚĆ B**

# Dane niejawne

Powyższe oświadczenie składam świadomy(a), iż na podstawie art. 233 § 1 Kodeksu karnego za podanie nieprawdy lub zatajenie prawdy grozi kara pozbawienia wolności.

Aline Llos

(podpis)

Czarna, 28 .05.2020 r.